## **Therapeutic Targets Database**

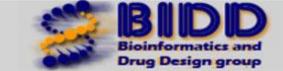

QSAR Model

| Target<br>Name   | Histone deacetylase 1 |
|------------------|-----------------------|
| Target<br>TTD ID | TTDS00095             |

| Target<br>Species       | Human                                                                                                    |
|-------------------------|----------------------------------------------------------------------------------------------------|
| Chemical<br>Type        | Substituted biaryl hydroxamates                                                                                                    |
| Mode of<br>Action       | Inhibitor                                                                                                    |
| QSAR<br>Model 1         | $pIC_{50}(HDAC1) = -1.844 \times I-NHCOCH_2SH + 0.983 \times I-Thiazole + 7.299$<br>R <sup>2</sup> =0.92, n=23, RMSE=0.322, <i>p</i> <0.0001                                                                                                    |
| Molecular<br>Descriptor | Access the following web-servers to compute molecular descriptors: <u>MoDel</u> and <u>e-dragon</u><br>Five QSAR equations were developed from the 23 compounds (biphenyl or phenylthiazoles bearing<br>hydroxamates or mercaptoacetamides) against HDACs 1, 2, 8, 10 and 6 incorporating<br>the binary indicators I-NHCOCH2SH and I-Thiazole and calculated LogP (ClogP). If the compound is<br>mercaptoacetamide, then I-NHCOCH2SH = 1.0; otherwise it is 0. If the compound is phenylthiazole,<br>then I-Thiazole = 1.0; otherwise it is 0. |
| Reference               | Computational Studies on the Histone Deacetylases and the Design of Selective Histone Deacetylase<br>Inhibitors. <i>Current Topics in Medicinal Chemistry</i> , 2009, 9, 241-256                                                                                                    |

| Target<br>Species | Human              |
|-------------------|--------------------|
| Chemical<br>Type  | Mercaptoacetamides |
| Mode of<br>Action | Inhibitor          |

| QSAR                    | $pIC_{50}(HDAC1) = -1.844 \times I-NHCOCH_2SH + 0.983 \times I-Thiazole + 7.299$                                                                                                    |
|-------------------------|----------------------------------------------------------------------------------------------------|
| Model 1                 | R <sup>2</sup> =0.92, n=23, RMSE=0.322, <i>p</i> <0.0001                                                                                                    |
| Molecular<br>Descriptor | Access the following web-servers to compute molecular descriptors: MoDel and e-dragon                                                                                                    |
|                         | Five QSAR equations were developed from the 23 compounds (biphenyl or phenylthiazoles bearing hydroxamates or mercaptoacetamides) against HDACs 1, 2, 8, 10 and 6 incorporating the binary indicators I-NHCOCH2SH and I-Thiazole and calculated LogP (ClogP). If the compound is mercaptoacetamide, then I-NHCOCH2SH = 1.0; otherwise it is 0. If the compound is phenylthiazole, then I-Thiazole = 1.0; otherwise it is 0. |
| Reference               | Computational Studies on the Histone Deacetylases and the Design of Selective Histone Deacetylase<br>Inhibitors. <i>Current Topics in Medicinal Chemistry</i> , 2009, 9, 241-256                                                                                                    |